## **Travaux Dirigés N°1**

## **Exercice 1 :**

1- L'adresse IP d'une machine est **192.168.1.201/27**, calculer la classe et les adresses correspondantes suivantes : La classe de cette adresse **: Sans classe (Classless)**

Adresse réseau **192.168.1.192** Adresse Diffusion (Broadcast) **192.168.1.223** Masque **255.255.255.224** Nombre de machines (Hosts) **2 5 -2** soit **30** Intervalle des adresses machines valides **192.168.1.193 , 192.168.1.222** Adresse première machine **192.168.1.193** Adresse dernière machine **192.168.1.223** 2- Même question que (1), mais avec l'adresse réseau **145.45.0.0** La classe : **Classe B** (Le premier bit de 145 est 1 et le deuxième est 0) Le masque de réseau (Net Mask) **255.255.0.0** L'adresse de diffusion **145.45.255.255** Le nombre de machines **2 16 -2** soit **65534**

L'intervalle des adresses machines valides **145.45.0.1 , 145.45.255.254**

3- Soit le réseau 220.18.15.0/24 et à partir duquel on veut créée 7 sous-réseau.

Quel est le nombre de bit nécessaire qu'il faut emprunter de la partie machine : **3 Bits** Quel est le masque des sous-réseaux **: 11111111.11111111.11111111.111**00000 = **255.255.255.224** Quel est le nombre de machines possible que peut supporter un sous-réseau : **30** Décrivez le troisième sous-réseau :

Adresse du sous-réseau : 220.18.15.**010**00000 = **220.18.15.64/27**

Le masque : **255.255.255.224**

Adresse de diffusion : 220.18.15.010**11111** = **2220.18.15.95**

L'intervalle des adresses machines valides **220.18.15.65, 220.18.15.94**

## **Exercice 2 :**

Soit un réseau d'entreprise qui contient 700 machines, et pour lequel on souhaite proposer un plan d'adressage IP optimale. La proposition doit permettre une connectivité totale entre machines.

- 1- Première proposition : Affectation d'une Classfull Address, soit par exemple l'adresse réseau 145.45.0.0 - Quel est l'inconvénient majeur de cette proposition.
	- **Gaspillage des adresses IP, nous n'avons besoin que de 700 de 65534 adresses.**
- 2- Deuxième proposition : Affectation de trois Classfull Adress contigus de classe C, soient 192.168.16.0, 192.168.17.0 et 192.168.18.0
	- Quels sont les inconvénients majeurs de cette proposition.

**Dans le cas général, cette proposition ne résout pas le problème de gaspillage.**

**La nécessité des routeurs pour avoir la connectivité entre machines des trois réseaux.**

**Le problème de l'accroissement de la taille des tables de routages.**

- 3- Troisième proposition : Economiser les adresses IP et simplifier le routage par l'usage du CIDR. Le principe consiste à fusionner les adresses et agréger ou résumer les routes (Supernetting).
	- a- Réaliser un résumé de routes adéquat, en se basant sur les trois réseau précédent.
		- Identifier la partie réseau commune, après conversion des adresses en binaire (Inutile de convertir 192 et 168 parce qu'ils sont communes)

**192.168.000100**00.00000000 **192.168.000100**01.00000000 **192.168.000100**10.00000000

L'adresse réseau commune : **192.168.000100**00.00000000 soit **192.168.16.0/22**

Le Masque (Supernet Mask) : **255.255.111111**00.00000000 soit **255.255.252.0**

L'adresse de diffusion : 192.168.00010011.11111111 soit **192.168.19.255**

Le nombre de machines : **2 10 - 2** soit **1022**

L'intervalle des adresses machines valides **192.168.16.1, 192.168.19.254**

b- Est ce que les problèmes engendrés par les propositions précédentes sont résolus.

**Le gaspillage devient minime 700 de 1022** 

**Nous avons une route au lieu de trois**

**La taille des tables de routages sont réduites.**

## **Exercice 3 :**

1- En utilisant la technique VLSM, avec une adresse de base **192.168.1.0/24**, proposez un plan d'adressage (Système d'adressage) pour le réseau décrit par la topologie suivante :

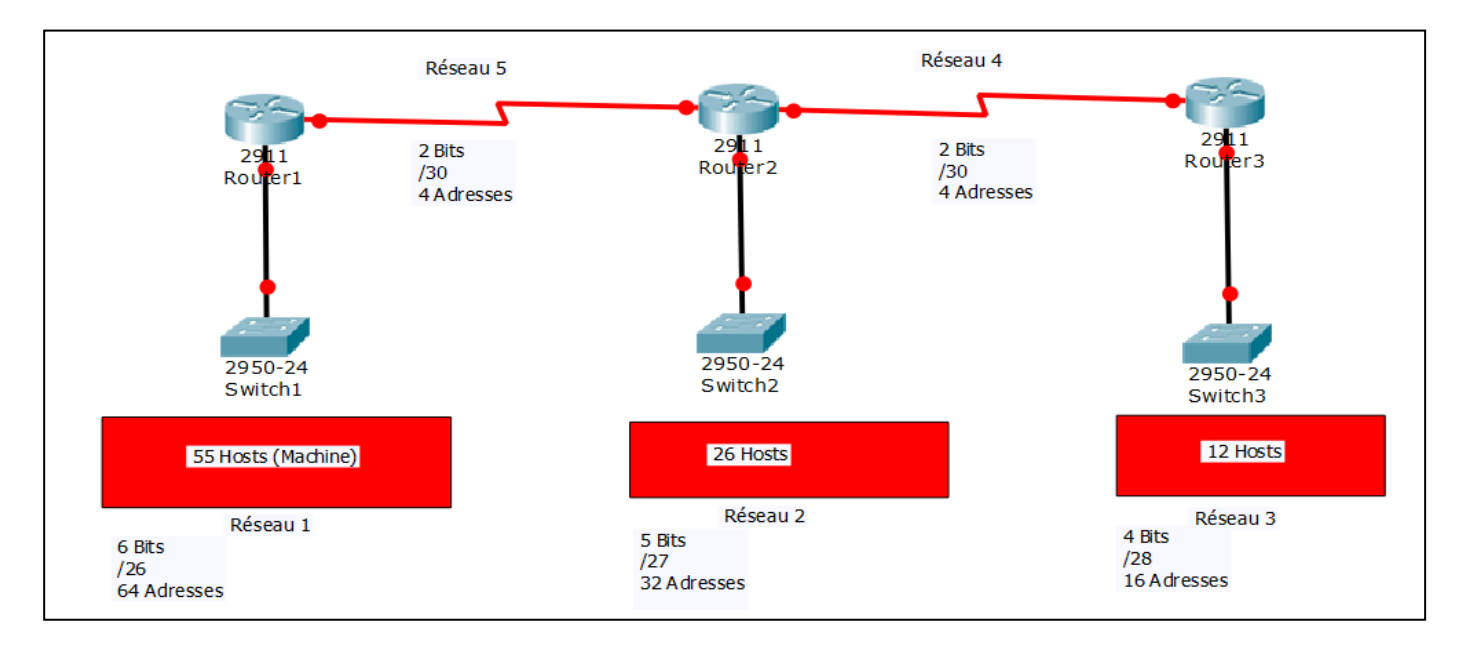

- On attribue les réseaux selon l'ordre décroissant de la taille des réseaux

- On commence par le Réseaux 1, il contient 55 machine, il lui faut 6 bits pour les machines et les 26 bits restants pour le réseau. Par ailleurs Adresse (Réseau 1) = **192.168.1.0/26**

- L'adresse du réseau suivant est obtenu en ajoutant à l'adresse réseau le nombre d'adresses

Adresse (Réseau 2) = Adresse (Réseau 1) + 64

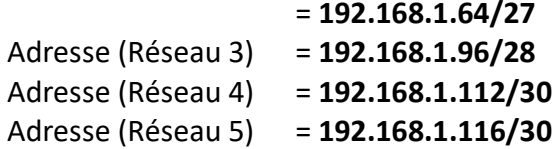

2- Généralement la VLSM est appliquée aux adresses publiques. Répondre aux mêmes questions de (1) avec l'adresse CIDR **193.168.24.0/22** et la topologie suivante :

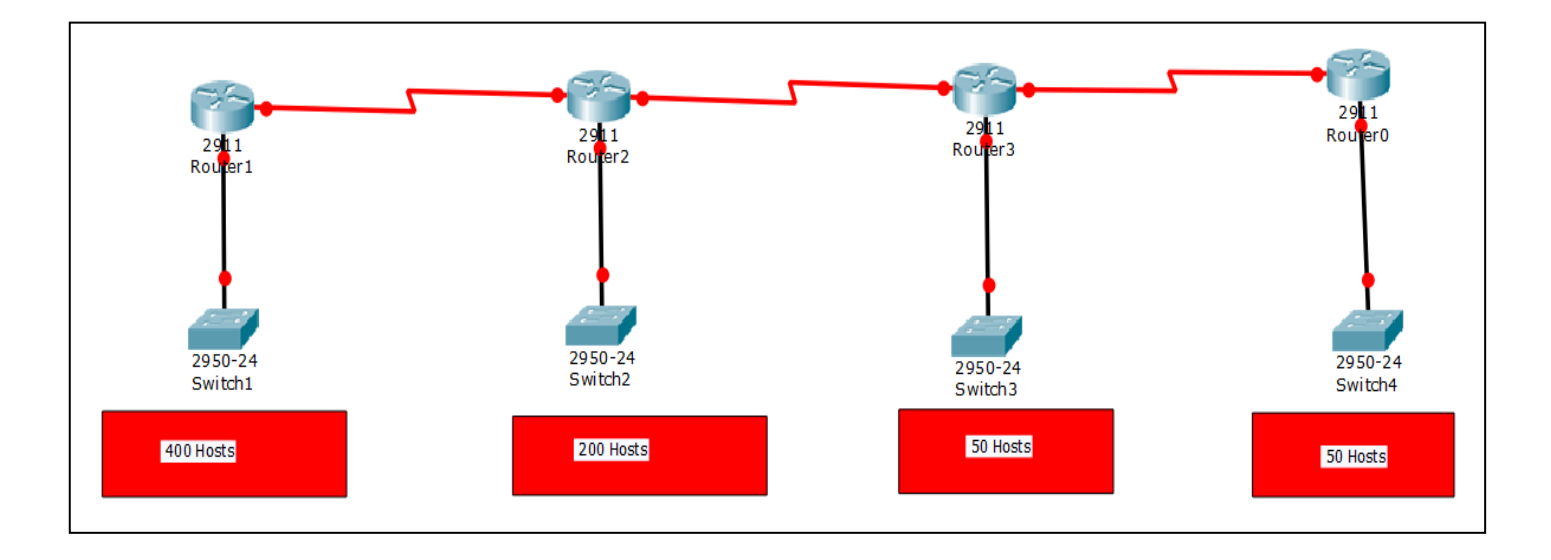